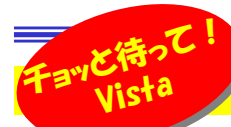

# ──Vista導入はホントに大丈夫?<br><sup>◎が発売されましたね…もうお使いの方はいらつしゃいまな?</sub></sup>

ついにWindows Vistaが発売されましたね。もうお使いの方はいらっしゃいますか?VistaはこれまでのWindowsにくらべ、操<br>やち注が少し変わっている トうで 最初のうちけ戸或うことが多そうです、またハードのフペックも真く チョッとさいパノコンでけ使えない トうですので 作方法が少し変わっているようで、最初のうちは戸惑うことが多そうです。またハードのスペックも高く、チョッと古いパソコンでは使えないようですのでアップグレードするときは注意が必要です。急いでVistaに乗り換える前に、Vistaについてチョッと調べてみませんか?

#### あなたにあったVistaはどれ?

 WindowsXPのHomeとProfessionalに比べ、Vistaには大きく分けて4つのエディションがあります。(Enterpriseというものもありますが、こちらは特別な手続きを必要とします。)各エディションで機能も価格も大きく違いますので、違いを理解して選びましょう。

#### ■Home Basic

最も安価なVistaです。Vistaの<mark>強化されたセキュリティー機能、検索機</mark> 能などの基本機能は搭載されていますが、Vistaの新しいインターフェイスである**Aeroやフリップ3D**などの機能はありません。家庭でインター ネット、電子メールが中心でお使いになるならこれで十分です。

#### ■Home Premium

 家庭でインターネットやメールの他にいろんな事にパソコンをお使いになる方はこちらがおすすめです。**Aeroやフリップ3D**のほか、ムービー メーカーやDVDメーカーなどのエンターテイメントを提供しています。■Business

Home Premiumからエンターテイメントの機能を省き、**強力なバックアッ**<br>ブ<del>峰的めは早化機能を追加したビジネス向きのVictoです。また、Uエ</del>ー プ機能や暗号化機能を追加したビジネス向きのVistaです。また、リモー **トデスクトップのホスト機能**はBusiness以上のVistaにしかありません。 ■Ultimate

**Vistaのすべての機能を搭載**した、最強のVistaです。エンターテイメント機能と強固なセキュリティ機能を併せ持ち、あらゆるニーズに対応します。 「コレを選んでおけば、間違いはない」といえるのではないでしょうか。

4つのVista、どれを買えば良いのか?簡単に言ってしまえば、お子様やパソコン初心者はHome Basic、VistaらしいVistaが欲しい方はHome Pr emiumを、会社で購入するならBusiness、お金に余裕がある方やパソコンをバリバリ使いこなしている方はUltimateがお奨めです。

# アップグレードには要注意!

新規インストールと違い、アップグレードインストールでは、注意すべき点があります。

#### ■98とMeは切り捨てられた?

 Vistaにも今までのWindows同様に、通常版とアップグレード版が用意されています。 **価格も安く、今の環境やソフトをそのまま引き継いでO Sだけを新しく出来るアップグレード版**は魅力です。しかし、**アップグレー**  ド版が使用できるのは、Windows2000とWindowsXPだけです。 Windows98やMe用のアップグレード版は用意されていません。98やMeをお使いの方は、通常版で新規インストールするしかないのです。

#### ■ダウングレード?

強化された検索機能 Windows Defender<br>Windows Heritory

Vistaの主な仕様

Windows サイドバー Windows Aero Windows フリップ3D Windows ムービーメーカー Windows シャドウコピー 暗号化ファイルシステム ドライブ暗号化リモートデスクトップ機能 HomeBasic

> ●●

> > ●

▲

HomePremium

> ●●

> > ●

●

●

●

▲

**Business** Ultimate

●●

●

●

●

 ●●

 ● ●●

●●

●

●

●

●●

●

 Windows2000、WindowsXPでのアップグレード版の利用でも注意点があります。どのアップグレード版を使っても、**Windows2000では 新規インストールしか出来ません**。またWindowsXP Professionalか<br>トリー PuninggaまたけUtimateへしかアップグレードできず、Hama らは、BusinessまたはUltimateへしかアップグレードできず、HomeBasic、Home Premiumへは新規インストールしかできません。アッ<br>プグレード版を購入する場合は気をつけましょうわ プグレード版を購入する場合は気をつけましょうね。

#### こんなパソコンにはVistaはインストール出来ません!

Vistaは、ハード面でも高いスペックを要求しますので、今お使いのパソコンのハードをチェックしておきましょう。

まず、**DVDはありますか?**一般に売られているVistaはDVD-ROMですので、ビジネス向けパソコンによくある、CD-ROMだけのパソコンではイ ンストール出来ませんのでご注意!次はメモリです。**512MB以上が必須**です。256MBではインストールすら出来ません。そして忘れがちなHDD です。Cドライブの空き容量が15GB以上必要ですので、Cドライブを10GB、残りをDドライブとして使っている場合はインストール出来ませんよ。

# インストール前にここをチェック!

Vistaのインストールは、アップグレード版でなくても、いろんな制限事 項が多く、今までのWindowsのインストール以上に注意が必要です。

#### ■Windows Vista Upgrade Advisor

マイクロソフトでは、Vistaインストール前のパソコンに インストールして、そのパソコンがVistaをインストールして正常に動作するかをチェックするツールを用意して

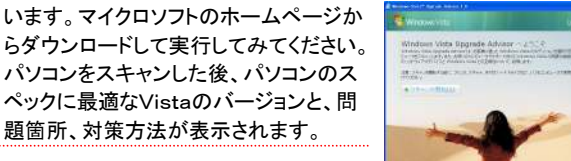

#### ■インターネットで情報収集

 マイクロソフトのページはもちろんですが、 インターネット上には他にいろんな情報があります。特に**OKwave**などのQ&Aの ページなどは実際にインストールした方 の質問や困り事があるのでとても参考になります。OKwaveのURL:http://okwave.jp/

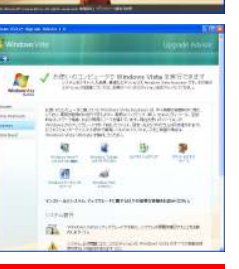

# Vistaとofficeの関係は?

実はマイクロソフトではVista**でのOffice2000の動作を保証外**と しています。(VistaではOffice2003と2007しか動作保証されて いません)使う機能によって問題なく動作したり、またはエラーが発 生することもあるようで、インターネット上の掲示板にたくさんの情報 が流れています。仕事でお使いのパソコンの場合、Vistaへのアップグレードは、もう少し待った方が良いかもしれません。

# ライセンス認証が新しくなった!

海賊版対策強化のためVistaのライセンス認証の仕様が変わりまし た。XPでは1回だけのチェックが**Vistaではネット経由でチェックが 継続**されるようになっています。不正なプロダクトキーとみなされ30 日が経過すると、Vistaの機能が制限され、最後には起動すら出来 なくなるそうです。でもこれは、正規版を利用する私たちには関係のないことですよね。

# 開発室から

 Vistaには通常のパッケージ版の他DSP版というものがあります。 パソコンショップでパソコンの部品(メモリやHDDなど)と一緒に販売 しているものです。パッケージ版の50%程の価格なので、日曜日になるたびに買いに行こうか悩んでいます。